### **SKRIPSI**

# **SISTEM INFORMASI GEOGRAFIS BERBASIS WEB MENGGUNAKAN HTML5 GEOLOCATION UNTUK PENCARIAN TERMINAL**

#### **TERDEKAT DI DIY**

# *GEOGRAPHIC INFORMATION SYSTEM USING HTML5 GEOLOCATION WEB TO SEARCH FOR NEAREST BUS STATION IN DIY*

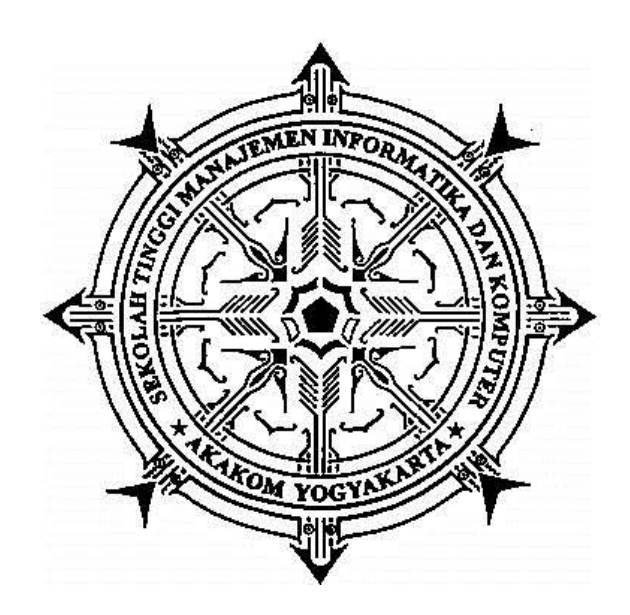

**BENYAMIN MAUBANU**

**135610168**

## **PROGRAM STUDI SISTEM INFORMASI**

**SEKOLAH TINGGI MANAJEMEN INFORMATIKA DAN KOMPUTER AKAKOM**

**YOGYAKARTA** 

**2018**

#### **SKRIPSI**

## **SISTEM INFORMASI GEOGRAFIS BERBASIS WEB MENGGUNAKAN**

## **HTML5 GEOLOCATION UNTUK PENCARIAN TERMINAL**

## **TERDEKAT DI DIY**

#### *GEOGRAPHIC INFORMATION SYSTEM USING HTML5 GEOLOCATION*

*WEB TO SEARCH FOR NEAREST BUS STATION* **IN DIY**

**Diajukan sebagai salah satu syarat untuk menyelesaikan studi jenjang strata** 

**satu (S1)**

**Program Studi Sistem Informasi**

**Sekolah Tinggi Manajemen Informatika Dan Komputer AKAKOM** 

**Yogyakarta**

 **Disusun Oleh :**

**BENYAMIN MAUBANU** 

**135610168**

## **PROGRAM STUDI SISTEM INFORMASI**

## **SEKOLAH TINGGI MANAJEMEN INFORMATIKA DAN KOMPUTER AKAKOM**

## **YOGYAKARTA**

#### **2018**

#### **HALAMAN PENGESAHAN**

#### **SKRIPSI**

#### SISTEM INFORMASI GEOGRAFIS BERBASIS WEB MENGGUNAKAN HTML5 GEOLOCATION UNTUK PENCARIAN TERMINAL TERDEKAT DI DIY

Telah dipersiapkan dan disusun oleh

**BENYAMIN MAUBANU** 

135610168

Telah dipertahankan didepan Tim Penguji

Pada tanggal

22-01-2018

**Susunan Tim Penguji** 

Pembimbing/ Penguji

Ketua Penguji rm

Emy Susanti S. Kom., M.Cs. NIP: 19790303 2005 01 2001

Ir. Totok suprawoto, M.M., M.T. NIP: 851013

**Anggota** 

Pulut Suryati, S.Kom., M.Cs. NIP: 197803152005012002

Skripsi ini telah diterima sebagai salah satu persyaratan untuk memperoleh gelar Serjana Komputer

Tanggal 2 0 FEB 2018 Studi Sistem Informasi AKAKO Deborah Kusymawati, S.Kom., M.Cs. **POGYAKART** NIP:051149

iii

## **PERNYATAAN**

Dengan ini saya menyatakan bahwa laporan Skripsi ini tidak terdapat karya yang pernah diajukan untuk memperoleh gelar Ahli Madya/ keserjanaan disuatu perguruan tinggi, dan sepanjang pengetahuan saya juga tidak terdapat karya atau pendapat yang pernah ditulis atau diterbitkan oleh orang lain, kecuali yang secara tertulis diacu dalam naskah ini dan disebutkan dalam daftar pustaka.

Yogyakarta, 22 Januari 2018

BENYAMIN MAUBANU

iv

## MOTTO

Tunduklah kepada Allah, dan lawanlah Iblis, maka ia akan lari dari padamu! Mendekatlah kepada Allah , dan Ia akan mendekat kepadamu.

(Yakobus 4:7-8)

"Gantungkan cita-cita mu setinggi langit! Bermimpilah setinggi langit. Jika engkau jatuh, engkau akan jatuh di antara bintang-bintang."

(Ir.Soekarno)

WAKTU tak akan berhenti untuk menunggu kamu sadar. Dia akan berjalan tanpa mempedulikan siapa pun, dan kamu tak akan bisa menghentikannya.....!!

> Dia hanya akan berjalan dengan orang yang mau melangkah bersamanya..

> > (penulis)

## **HALAMAN PERSEMBAHAN**

Skripsi ini saya persembahkan untuk : Tuhan Yesus Kristus yang selalu menjaga dan melindungi saya dalam setiap nafas kehidupan.

Kedua orang tua saya "Bapak (Alm) dan Mama tercinta", motivator terbesar dalam hidup saya yang tak pernah lelah mendoakan dan menyayangi saya, atas semua pengorbanan dan kesabaran mengantar saya sampai di titik ini.

Kakak-adik tersayang, terima kasih untuk support doa selama ini yang kalian selalu berikan untuk saya. Tanpa kalian saya bukan apa-apa.

Teman dekat Sri Fitri Hariyani yang selalu ada dan mendukung selama pengerjaan skripsi

Teman-teman seperjuangan angkatantan 2013 jurusan Sistem Informasi, terimakasih atas kerja sama selama ini dan dukungannya

Semua pihak yang tidak dapat saya sebutkan satu persatu yang mendukung saya dalam pembuatan tugas akhir ini. Terima kasih atas dukungan kalian semua.

vi

## **DAFTAR ISI**

#### Halaman

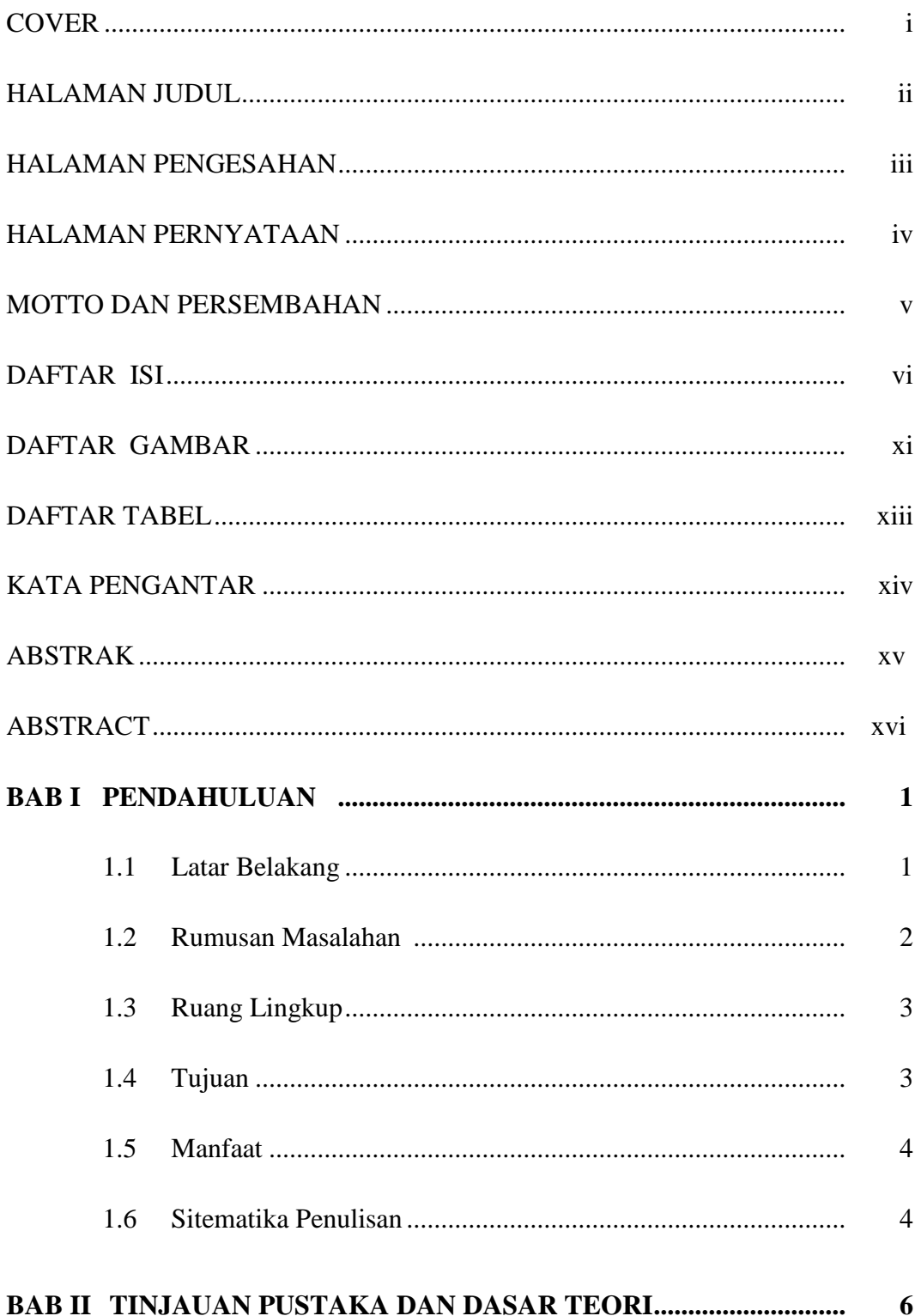

![](_page_7_Picture_6.jpeg)

![](_page_8_Picture_111.jpeg)

![](_page_9_Picture_55.jpeg)

## **DAFTAR GAMBAR**

#### **Halaman**

![](_page_10_Picture_184.jpeg)

![](_page_11_Picture_87.jpeg)

## **DAFTAR TABEL**

#### Halaman

![](_page_12_Picture_10.jpeg)

#### **KATA PENGANTAR**

 Segala puji bagi Tuhan Yesus atas cinta dan perlindunganNya sehingga penulis dapat menyelesaikan skripsi ini dengan judul "**Sistem Informasi Geografis Berbasis Web Menggunakan** *Html5 Geolocation* **Untuk Pencarian Terminal Terdekat Di DIY".** Penyusunan skripsi ini merupakan syarat ilmiah untuk menyelesaikan pendidikan strata satu pada jurusan sistem informasi STMIK AKAKOM Yogyakarta.

 Pada kesempatan ini penulis mengucapkan terima kasih yang sebesarbesarnya kepada pihak-pihak yang telah membantu dalam penyusunan skripsi ini, diantaranya kepada :

- 1. Bapak Ir. Totok suprawoto, M.M., M.T., selaku Ketua Sekolah Tinggi Manajemen Informatika dan Komputer AKAKOM, juga selaku ketua penguji ujian Pendadaran.
- 2. Ibu Deborah Kurniawati, S.Kom., selaku Ketua Jurusan Sistem Informasi Sekolah Tinggi Manajemen Informatika dan Komputer AKAKOM.
- 3. Ibu Emy Susanti S.Kom., M.Cs**.,** selaku dosen pembimbing yang senantiasa dengan sabar membimbing dan mengarahkan serta memberi banyak saran dalam menyelesaikan skripsi ini.
- 4. Ibu Pulut Suryati, S.Kom., M.Cs., selaku dosen penguji ujian pendadaran.
- 5. Orang tua yang selalu mendoakan dan memberikan motivasi untuk selalu terus berusaha keras dalam menyelesaikan skripsi ini dengan baik.
- 6. Teman dekat Sri Fitri Hariyani yang selalu ada dan mendukung selama pengerjaan skripsi.
- 7. Dan semua pihak yang tidak bisa disebutkan satu persatu yang telah membantu baik berupa ide, saran, maupun pendapat yang sangat berguna bagi penyusun dalam menyelesaikan skripsi ini.

 Dalam penulisan dan penyelesaian skripsi ini tentu banyak mengalami hambatan dan kesulitan, serta penulis menyadari bahwa dalam penyusunan skripsi ini masih terdapat banyak kekurangan yang disebabkan oleh terbatasnya kemampuan yang penulis miliki, oleh karena itu sangatlah diharapkan kritikan dan saran yang sifatnya membangun demi untuk kesempurnaan skripsi ini. Akhir kata semoga karya tulis ini dapat bermanfaat bagi kita semua.

Yogyakarta, 22 Januari 2018

Penulis

#### **ABSTRAK**

 Daerah Istimewa Yogyakarta (DIY) terkenal dengan objek-objek wisata yang indah dan keramahan warganya menjadi daya tarik tersendiri wisatawanwisatawan yang berkunjung ke DIY. Dengan banyaknya wisatawan yang berkunjung dengan kondisi lalulintas yang semakin hari semakin relative padat. Terminal menjadi salah satu tujuan utama saat wisatawan ingin menelusuri tempat wisata yang ada di DIY.

 Teknologi yang berkembang mempunyai peranan penting dalam informasi dan komunikasi. teknologi informasi mempunyai peranan penting dalam membangun Sistem Informasi Geografis mengenai lokasi suatu kejadian atau lingkungan bisnis. Dengan menggunakan PHP, MySQL, HTML5 *Geolocation* Dan *Google Maps JavaScripst API* dapat digunakan untuk membangun dan menyimpan data lokasi yang ingin ditampilkan secara detail.

 Sistem Informasi yang dibangun mampu memberikan informasi lokasi terminal AKAP dan terminal angkutan Pedesaan dalam bentuk peta online, dengan begitu diharapkan dapat membantu masyarakat sekitar khususnya wisatawan yang berkunjung ke DIY.

*Kata Kunci : HTML5 Geolocation, PHP, Javascript API, GIS.*

#### *ABSTRACT*

 Daerah Istimewa Yogyakarta (DIY) is famous for its beautiful tourist objects and the hospitality of its citizens become the main attraction of tourists who visit to DIY. With the number of tourists visiting with traffic conditions that are increasingly relatively dense day. Terminal become one of the main destination when tourists want to browse the existing tour in DIY.

 Evolving Technology plays an important role in information and communication, information technology is helpful in biulding a Geographic information system regarding the location of an event or business scope.By using PHP, MySQL, HTML5 Geolocation and Google Maps Javascript API can be used to build and store location data that you want displayed in detail.

 Information Systems are built is able to provide information about the location Bus Station AKAP and Bus Station Pedesaan on a maps online, with so expected to help the surrounding community, especially tourists who visit the DIY.

 *Keywords: HTML5 Geolocation, PHP, Javascript API, GIS.*